## KEGG\_NITROGEN\_METABOLISM

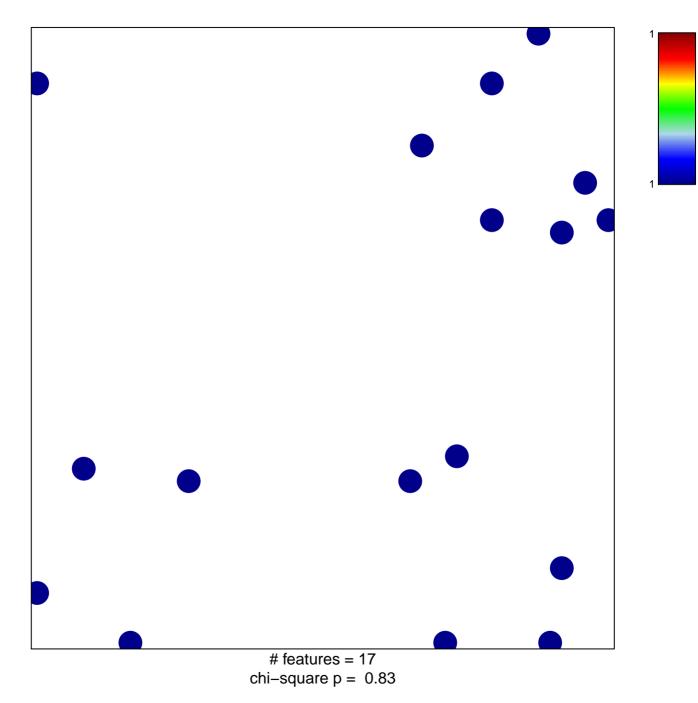

## **KEGG\_NITROGEN\_METABOLISM**

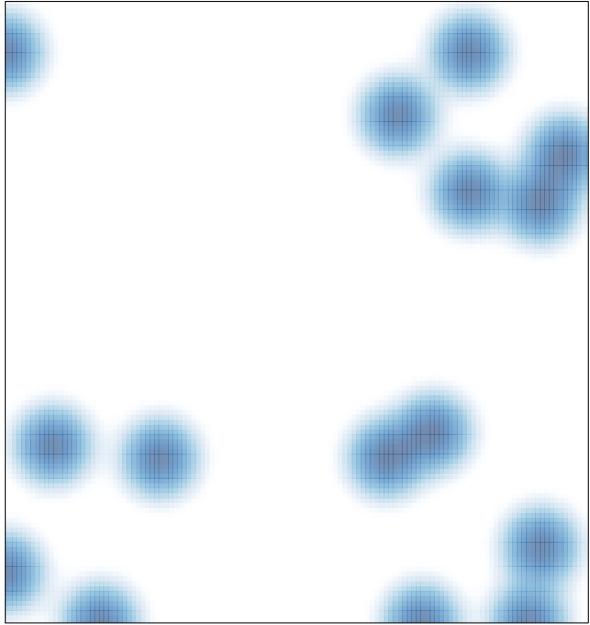

# features = 17, max = 1